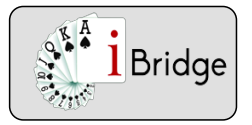

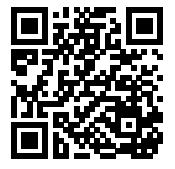

# Les cartes à fournir en cours de jeu à SA

## **La signalisation : à la première levée d'une nouvelle couleur jouée par le partenaire.**

Sauf cas particuliers le signal le plus utilisé sera le pair impair.

Exemple

Vous êtes en défense en Sud dans ce contrat à SA.Vous avez entamé du 2 ♠..... En cours de jeu votre partenaire joue petit ♣ pris du Roi d'Est. Quelle carte fournissez-vous ?

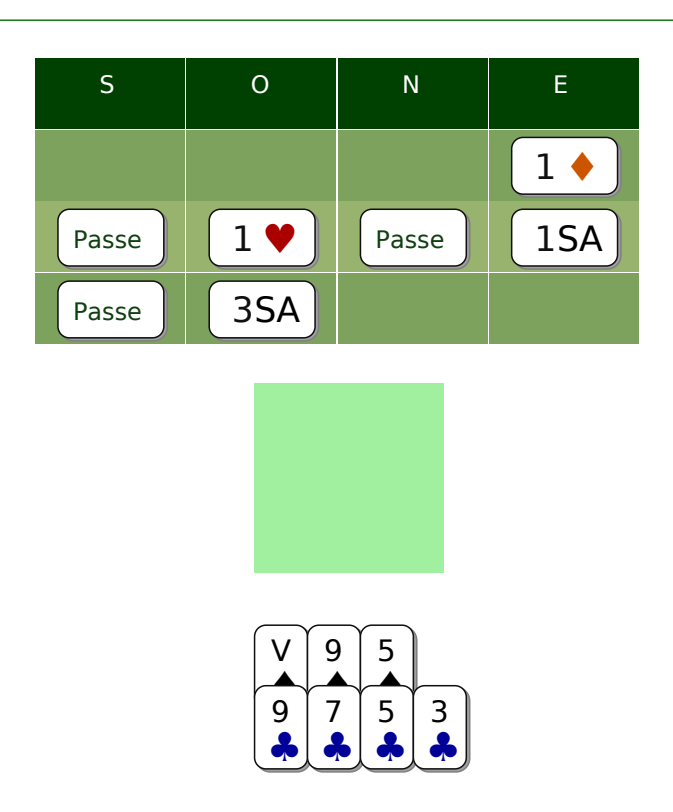

#### Exercice Q4635

Le 7 ♣ en pair impair. Votre partenaire a absolument besoin de savoir si vous avez 3 ou 4 cartes dans cette couleur.En cours de jeu, en général, la carte à fournir (si vous ne pouvez pas rendre votre camp maître) donnera le signal pair-impair.

Nous retrouver sur www.ibridge.fr vous permet de parfaire votre bridge. En jouant des donnes, en accédant aux leçons de votre niveau et au recueil des fiches techniques.

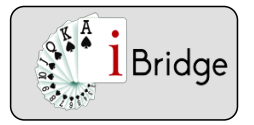

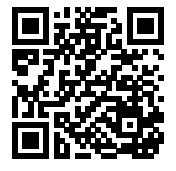

# Les cartes à fournir en cours de jeu à SA

### **La signalisation : à la première levée d' une nouvelle couleur jouée par le partenaire.**

Un cas particulier : votre partenaire joue un As. Contrairement à la situation à l'entame de la partie il ne possède pas forcément le Roi. Il cherche à avoir des information sur votre main pour rejouer dans la bonne couleur. Dans ce cas, le signal utilisé est bien sûr l'appel- refus.

#### Exemple

Vous êtes en défense dans ce contrat à SA.Votre partenaire a entamé 10 ♠ , vous avez fourni la dame prise de l'as .... En cours de jeu vous reprenez la main et hésitez à rejouer ♠ ou à ♣ la seule couleur prometteuse (en dehors des ♠).Quelle carte choisissez-vous ?

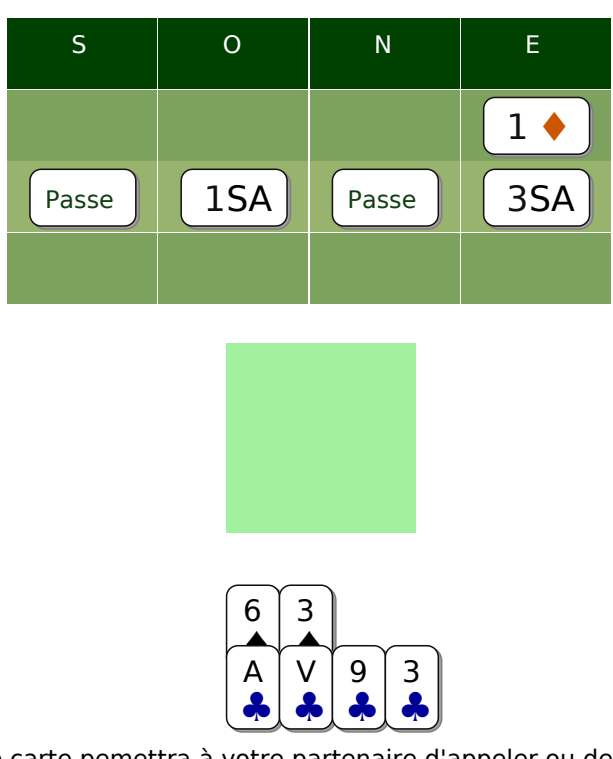

Exercice Q 4633 As ♣ Cette carte pemettra à votre partenaire d'appeler ou de refuser la couleur. Ici il possédait Le Roi ♣ 4ème, il appellera et encaisserez 4 levées ♣ et la chute du contrat.

Nous retrouver sur www.ibridge.fr vous permet de parfaire votre bridge. En jouant des donnes, en accédant aux leçons de votre niveau et au recueil des fiches techniques.